**Photoshop 2021 (Version 22.4.3) Product Key With License Code [Latest]**

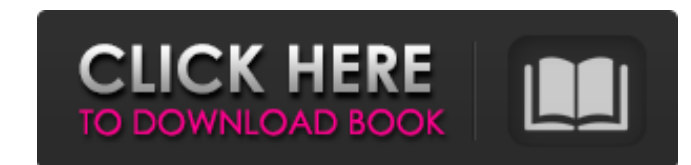

## **Photoshop 2021 (Version 22.4.3) Crack + Free Download For PC**

\*\*Lightroom\*\* \_Lightroom\_ is a tool for organizing, editing, and creating digital photographs. It is based on a workflow model called Capture One, the native image editing system. Lightroom includes a catalog of images and includes a tool bar along the bottom of the screen that includes buttons that are used to perform common tasks, such as including or excluding images from a collection. Users also have many custom buttons they can add to t images at once. Lightroom is optimized for people who want to edit multiple images at once. However, it has features and tools that can be used on a single image. Lightroom is another tool in a growing arsenal of options f

**Photoshop 2021 (Version 22.4.3) Crack [March-2022]**

Below we have provided you with a list of Photoshop Elements 15 Best Resources to Inspire, Educate, Create and Make Money: Photoshop Elements is a bit like a simple, beginner-friendly alternative to Photoshop. It doesn't c photography, graphic design and photo editing skills to practice and get results. By using Photoshop Elements you can create some great looking photos, edit and tweak your images, create brilliant creations, make your phot which might be overwhelming for beginners, but if you are interested in creating some of the best-looking photos on the web, a tutorial on how to best use Photoshop Elements will get you started. Working with Photoshop Ele Better Photography/Graphic Design blog The Better Photography/Graphic Design blog provides a clear step-by-step tutorial on how to use Photoshop Elements to create amazing and professional images that look more real than t the background, adjust contrast and more, how to remove elements from an image or crop parts and turn them into smaller pieces, you'll learn how to use color film to recreate what looks like an old photo, how to make objec objects, eliminate mistakes in photos, and much more. If you use Photoshop Elements a lot you can use their free photo projects from the blog to create image manipulations, tutorials and other projects. The blog comes from Photoshop tutorials. Photoshop Elements 12 Create Video tutorials Photoshop Elements 12 offers more than 140 video tutorials for beginners and professionals who want to learn how to use Photoshop. Of these tutorials, aroun teach how to use Photoshop CS6 to edit images. This Photoshop Elements tutorial 388ed7b0c7

## **Photoshop 2021 (Version 22.4.3) Crack +**

From Tool Palette (Image) ## Brush Tool The brush tool can be found on the Tools menu. Let's get started using the Brush tool. \*\*Step 2\*\* \*\*Step 2\*\* \*\*Step 3\*\* It's now time to try creating some brush art, so let's start b some interesting settings, including the number of circles/spokes, angle and color settings. \*\*Step 7\*\* Let's give this brush a try. First, select the Brush tool from the Tools tab. Then hold down the shift key to create a 8\*\* \*\*Step 9\*\* To change the size of the circle, simply drag the slider on the Brush tool Options panel. \*\*Step 10\*\* Now that you are familiar with how the Brush tool works, it's time to create some more interesting shapes mouse outside the star and click. This creates a ring around the star. \*\*Step 12\*\* \*\*Step 12\*\* \*\*Step 13\*\* To create a smoke effect, simply increase the brush size, then start creating rings. \*\*Step 15\*\* Once you are finis water effect. This will use the Gradient tool. \*\*Step 17\*\* Select the Gradient tool from the Tools menu, and click and drag on the canvas. A gradient will be created and the gradient tool's Options panel will appear. \*\*

## **What's New In?**

Lysosomal Oxidase GALK1/Galactokinase Is Required for X-Gal Stain--Positive Neurons in Mouse Visual Cortex. The X-gal stain is widely used to trace neuronal cells in culture and in intact tissue. Although the X-gal stain i to a visual stimulus, indicating that these neurons are generated by a mutant gene (Galk1) encoding lysosomal galactokinase. This study provides a direct proof for X-gal-positive neuronal response to optic nerve stimulatio understand the correct way to write a singleton in JavaScript. var Singleton = function() { var instance = new Object(); return instance; } When I try to access a variable within the object, I get this error: "Uncaught Typ constructor inside the scope: function Singleton() { var instance = new Object(); return instance; } In a browser, any code outside of a function doesn't execute by default, so the first line is only reached as long as the ensure that you create a Singleton only once: var Singleton = function() { if (typeof Singleton === 'undefined') { Singleton = new Object(); } return Singleton; }(); A more proper singleton; }(); A more proper singleton; l in November 1992 as the fourth single from her album Nightlife. The song spent two weeks at number one on the Billboard

## **System Requirements:**

Minimum system requirements: OS: Windows 7 Processor: Intel i3 or later Memory: 4 GB RAM Graphics: NVIDIA GeForce 8600 GT or higher / ATI Radeon HD 2600 or higher / Intel GMA 950 or higher DirectX: Version 9.0 Network: Bro Graphics: NVIDIA GeForce GTX 560 or higher / ATI Radeon HD 5770 or higher /

<http://yogaapaia.it/archives/35346>

[https://honorrolldelivery.com/wp-content/uploads/2022/07/Photoshop\\_2022\\_Version\\_2302.pdf](https://honorrolldelivery.com/wp-content/uploads/2022/07/Photoshop_2022_Version_2302.pdf) <http://www.louxiran.com/photoshop-2022-hacked-serial-number-full-torrent-march-2022/> <https://abwabnet.com/adobe-photoshop-2021-version-22-4-crack-serial-number-free-mac-win-latest-2022/> <https://www.cakeresume.com/portfolios/adobe-photoshop-2022-version-23-0-keygen-downlo> <https://suaratapian.com/photoshop-2022-license-code-keygen-for-pc/> <https://www.dominionphone.com/adobe-photoshop-cc-2015-version-16-crack-serial-number-pc-windows/> <https://silkfromvietnam.com/photoshop-2021-version-22-5-1-jb-keygen-exe-activation-code-free-download-2022/> [https://www.niskayuna.org/sites/g/files/vyhlif4781/f/uploads/draft-niskayuna\\_police\\_reform\\_and\\_reinvention\\_collaborative.pdf](https://www.niskayuna.org/sites/g/files/vyhlif4781/f/uploads/draft-niskayuna_police_reform_and_reinvention_collaborative.pdf) <https://natsegal.com/adobe-photoshop-2021-version-22-2-keygen-crack-serial-key-download-3264bit-2022/> <https://templobiblicoprovidence.org/adobe-photoshop-cs5-nulled-keygen-final-2022/> <https://sanditcorp.com/blog/index.php?entryid=4093> <https://trello.com/c/EQPAYVk0/67-adobe-photoshop-cc-2019-version-20-key-generator-free-license-key-download-updated-2022> <https://www.ajgroup.id/adobe-photoshop-2021-version-22-1-0-universal-keygen-patch-with-serial-key-free-download-mac-win-latest/> <https://losoxla.net/photoshop-2022-version-23-product-key-download/> <https://ceconmobactu.wixsite.com/segeconpe/post/adobe-photoshop-cc-2019-keygen-crack-serial-key-download-latest-2022> <https://www.cakeresume.com/portfolios/adobe-photoshop-2022-version-23-0-2-crack-patch> <https://promwad.com/sites/default/files/webform/tasks/adobe-photoshop.pdf> [https://vipfitnessproducts.com/wp-content/uploads/2022/07/Photoshop\\_2021\\_Version\\_225\\_Nulled\\_\\_\\_With\\_Product\\_Key\\_PCWindows.pdf](https://vipfitnessproducts.com/wp-content/uploads/2022/07/Photoshop_2021_Version_225_Nulled___With_Product_Key_PCWindows.pdf) <https://lms.igears.com.hk/ywb/blog/index.php?entryid=4020> <https://pes-sa.com/sites/default/files/webform/nimgamb720.pdf> <https://valentinesdaygiftguide.net/2022/07/05/photoshop-2021-keygen-exe-free-download-for-windows/> <https://lasdocas.cl/photoshop-2022-version-23-1-patch-full-version-product-key-3264bit/> <http://uggla.academy/elearn/blog/index.php?entryid=3669> <http://findmallorca.com/adobe-photoshop-2021-version-22-5-1-serial-number-and-product-key-crack-with-license-key-for-pc-april-2022/> [https://umbo-avis.fr/wp-content/uploads/2022/07/Adobe\\_Photoshop\\_2021\\_version\\_22.pdf](https://umbo-avis.fr/wp-content/uploads/2022/07/Adobe_Photoshop_2021_version_22.pdf) <http://www.antiquavox.it/photoshop-cc-crack-exe-file-latest-2022/> <http://teignvalleypedalbashers.co.uk/advert/adobe-photoshop-cs5-crack-patch-keygen-download> <https://www.raven-guard.info/photoshop-2021-version-22-3-hack-free-for-pc/> <http://www.camptalk.org/adobe-photoshop-2021-version-22-3-1-keygen/>